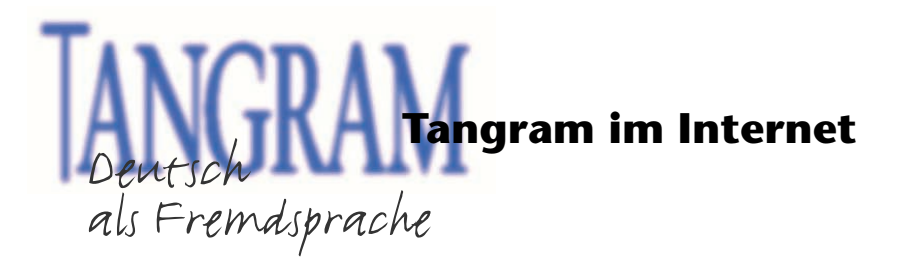

#### **Satzanfänge**

## **Hinweise für die Kursleiter/innen:**

## **Vorbereitung:**

Kopieren Sie für jede/n Kursteilnehmer/in\* das Arbeitsblatt mit den Satzanfängen. Bringen Sie einen kleinen Ball in den Unterricht mit.

## **Spielablauf:**

Jeder TN erhält eine Kopie mit den Satzanfängen. Fangen Sie an und lesen Sie einen Satzanfang vor. Werfen Sie dann den Ball einem TN zu: dieser wiederholt den Satzanfang und führt den Satz zu Ende. Danach liest dieser TN einen anderen Satzanfang vor und wirft den Ball an einen anderen TN usw.

Die Satzanfänge, mit denen schon Sätze gebildet, werden durchgestrichen. Die TN korrigieren sich gegenseitig. Greifen Sie nur in Zweifelsfällen ein.

# **Variante 1:**

Kopieren Sie die Satzanfänge auf OHP-Folie. Jeder TN wählt einen Satzanfang, wirft den Ball einem anderen TN zu. Dieser wiederholt den Satzanfang und führt den Satz zu Ende. Danach liest dieser TN einen anderen Satzanfang vor und wirft den Ball an einen anderen TN usw. Streichen Sie die Satzanfänge, die schon benützt wurden, auf der Folie durch.

#### **Variante 2:**

Sie können die Satzanfänge auch zerschneiden und an die TN verteilen (Spielablauf siehe oben).

#### **Spieldauer:** 15 Minuten

\*Teilnehmer/in = TN

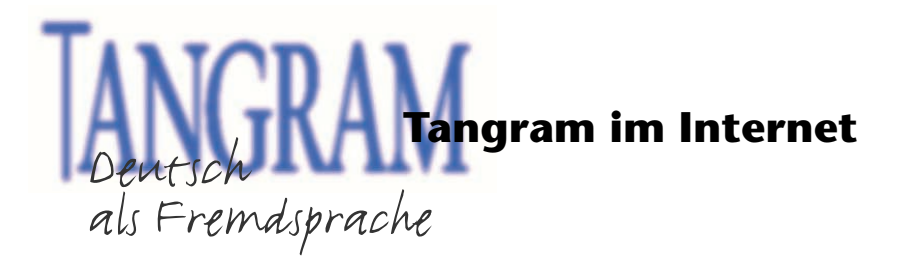

**Satzanfänge**

*Ich mache ein großes Fest, wenn … .* 

*Ich bin immer sauer, wenn … .* 

*Weißt du eigentlich, dass … .* 

*Wenn es regnet, … .* 

*Wenn ich traurig bin, … .* 

*Wenn ich meine Hausaufgaben vergessen habe, … .* 

*Ich bin glücklich, wenn … .* 

*Wenn ich Husten habe, … .* 

*Hat Ihnen Ihr/e Deutschlehrer/in gesagt, dass … ?* 

*Glauben Sie, dass … ?* 

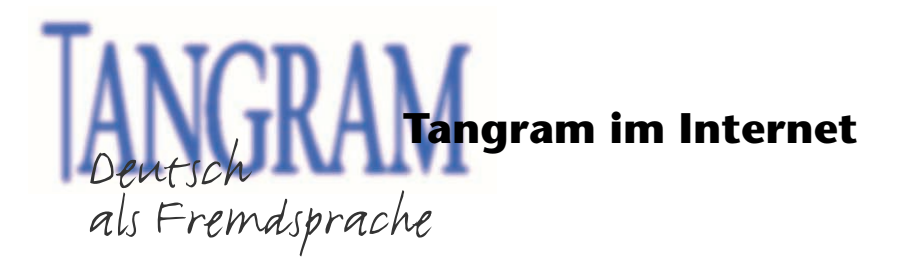

**Satzanfänge**

*Wenn ich viel Stress habe, … .* 

*Ich stehe gerne früh auf, wenn … .* 

*Wenn ich nervös bin, … .* 

*Wenn ich Rückenschmerzen habe, … .* 

*Denken Sie, dass … ?* 

*Ich habe gehört, dass … .* 

*Wenn ich 80 Jahre bin, … .*

*Ich mache eine Diät, wenn … .* 

*Mir geht es gut, wenn … .* 

*Wenn ich Heimweh habe, … .*